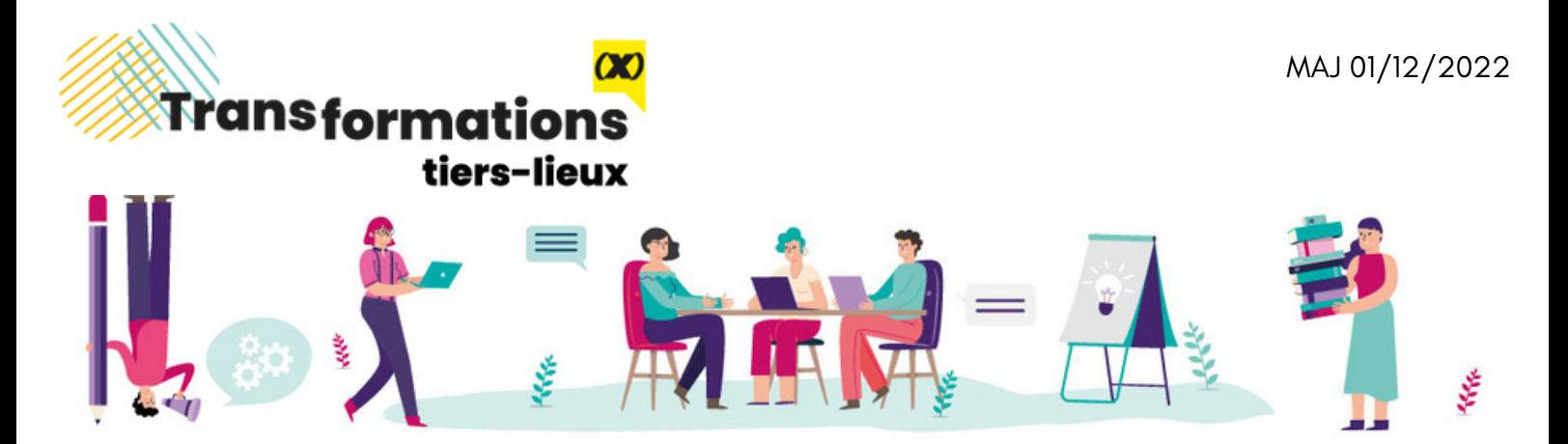

# Concevoir son affiche/flyer avec le logiciel libre (et gratuit) Gimp

*À travers cette formation articulée autour d'éléments théoriques, d'application pratique sur logiciel et d'un accès aux ressources disponibles en ligne, les participant.e.s apprendront à concevoir des supports de communication efficaces et attractifs et détiendront les outils pour continuer à progresser par la suite.*

# Objectifs pédagogiques

- Évoluer dans un environnement graphique
- Préparer et mettre en page sa composition
- Traiter ses images
- Organiser ses calques dans Gimp
- Gérer son texte
- Enregistrer, décliner sa conception

# Prérequis

- Avoir un usage régulier d'un ordinateur et de logiciels simples (type traitement de texte).
- Avoir une version de Gimp installée sur son ordinateur.

# Évaluation

Les pré-acquis seront évalués en amont de la formation par le biais d'une évaluation de positionnement. La bonne compréhension des apprenant∙es est vérifiée par des évaluations formatives à la fin de chaque module, via des exercices de mise en pratique. L'évaluation sommative prendra appui sur la version finalisée de l'affiche/flyer réalisée tout au long de la formation.

# Public

Toute personne, salarié∙e, étudiant∙e, membre d'une association (…), souhaitant devenir autonome dans la conception de ces documents de communication.

# Moyens matériels et pédagogiques

Les modalités pédagogiques reposeront sur une alternance entre transmission de notions théoriques et mises en situations pratiques. Le formateur s'appuiera sur une pédagogie immersive et active, basée sur les échanges en groupe et les expériences des stagiaires. Un support de formation sera remis aux stagiaires.

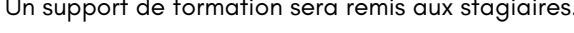

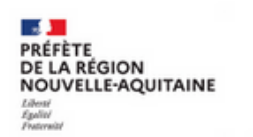

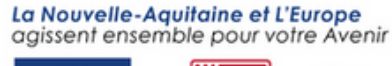

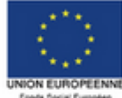

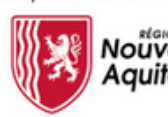

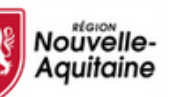

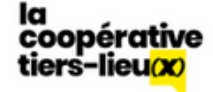

Organisme de formation certifié Qualiopi | SCIC Coopérative des Tiers-Lieux | 3, rue des Hortensias 33500 LIBOURNE Numéro de Siret : 798 958 070 000 46 | Numéro de déclaration d'activité : 72 33 09 912 33

Tiers-lieu Le Battement d'ailes 460 village de lauconie 19 150 CORNIL

21 h / 3 jours (en groupe)

800 €

T

E

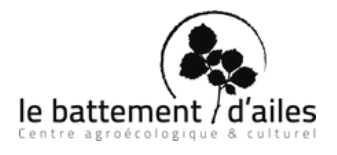

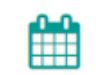

**Prochaines sessions**

9h - 17h

Aurélie Vicente, Le Battement d'Ailes aurelie.vicente@lebattementdailes.org 07 88 59 88 32

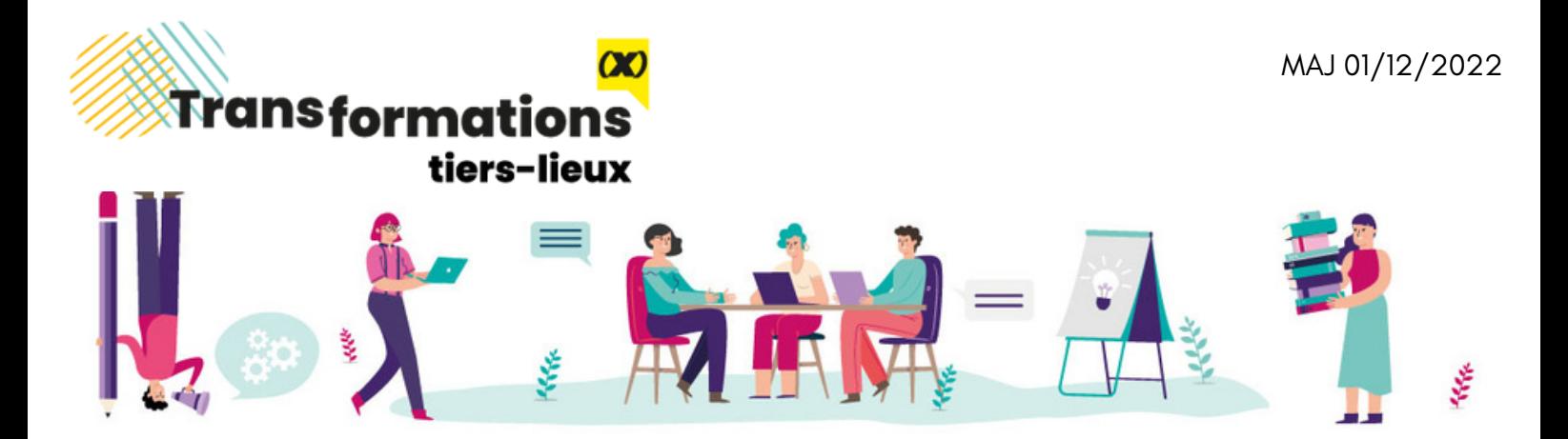

# Concevoir son affiche/flyer avec le logiciel libre (et gratuit) Gimp

### **Module 1 :**

#### **Connaître son environnement de travail**

- Spécificités PRINT (impression) et WEB (écran)
- Matriciel et vectoriel
- Paramétrage de son document

#### **Préparer sa composition**

- Les bonnes questions à se poser
- Recherche et inspiration
- Les codes graphiques

#### **Module 2 :**

#### **Mettre en page sa composition**

- Les règles de mise en page
- Hiérarchie du contenu

#### **Traiter ses images avec Gimp**

- Importation d'images
- Traitement d'images

#### **Module 3 :**

#### **Organiser ses calques dans Gimp**

- Principes de fonctionnement
- Manipulation des calques

#### **Gérer son texte**

- Mise en forme
- Intégration dans le document

PRÉFÈTE

**PREFETE**<br>DE LA RÉGION<br>NOUVELLE-AQUITAINE

#### **Enregistrer, décliner**

- Formats d'enregistrement
- Du print au web

# Contenus Formateur : Fabien Albert

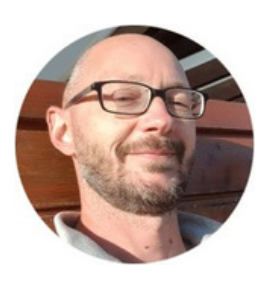

Graphiste illustrateur et fondateur de Calk Studio depuis 2012, Fabien Albert transmet sa passion du design graphique et propose des actions de formation autour du processus de création graphique.

La Nouvelle-Aquitaine et L'Europe agissent ensemble pour votre Avenir

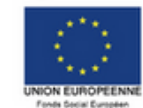

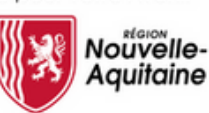

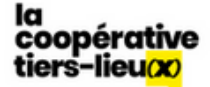

Organisme de formation certifié Qualiopi | SCIC Coopérative des Tiers-Lieux | 3, rue des Hortensias 33500 LIBOURNE Numéro de Siret : 798 958 070 000 46 | Numéro de déclaration d'activité : 72 33 09 912 33